## SAP ABAP table /NFM/RATES\_VB {Update Structure /NFM/TRATES (Rates)}

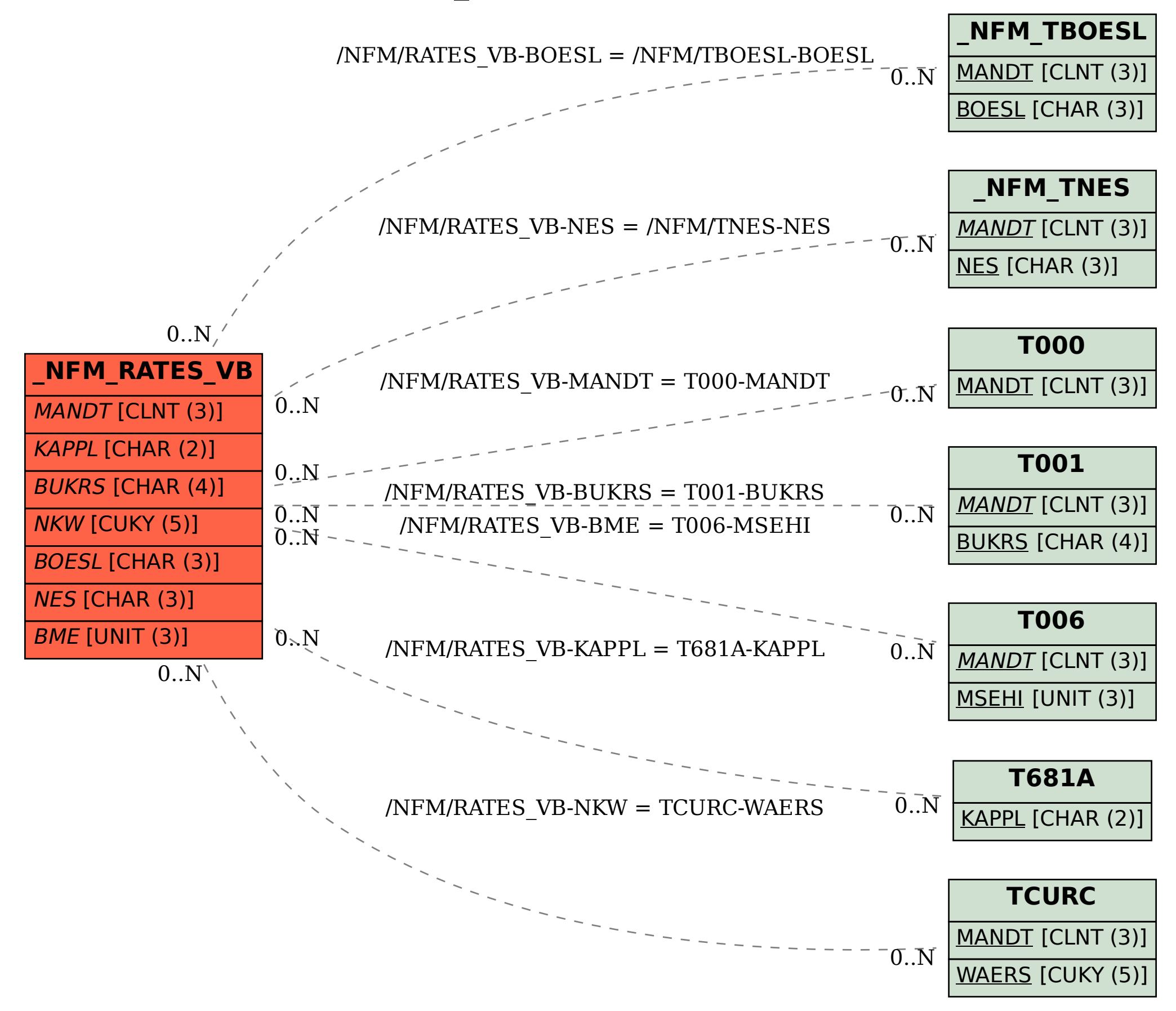